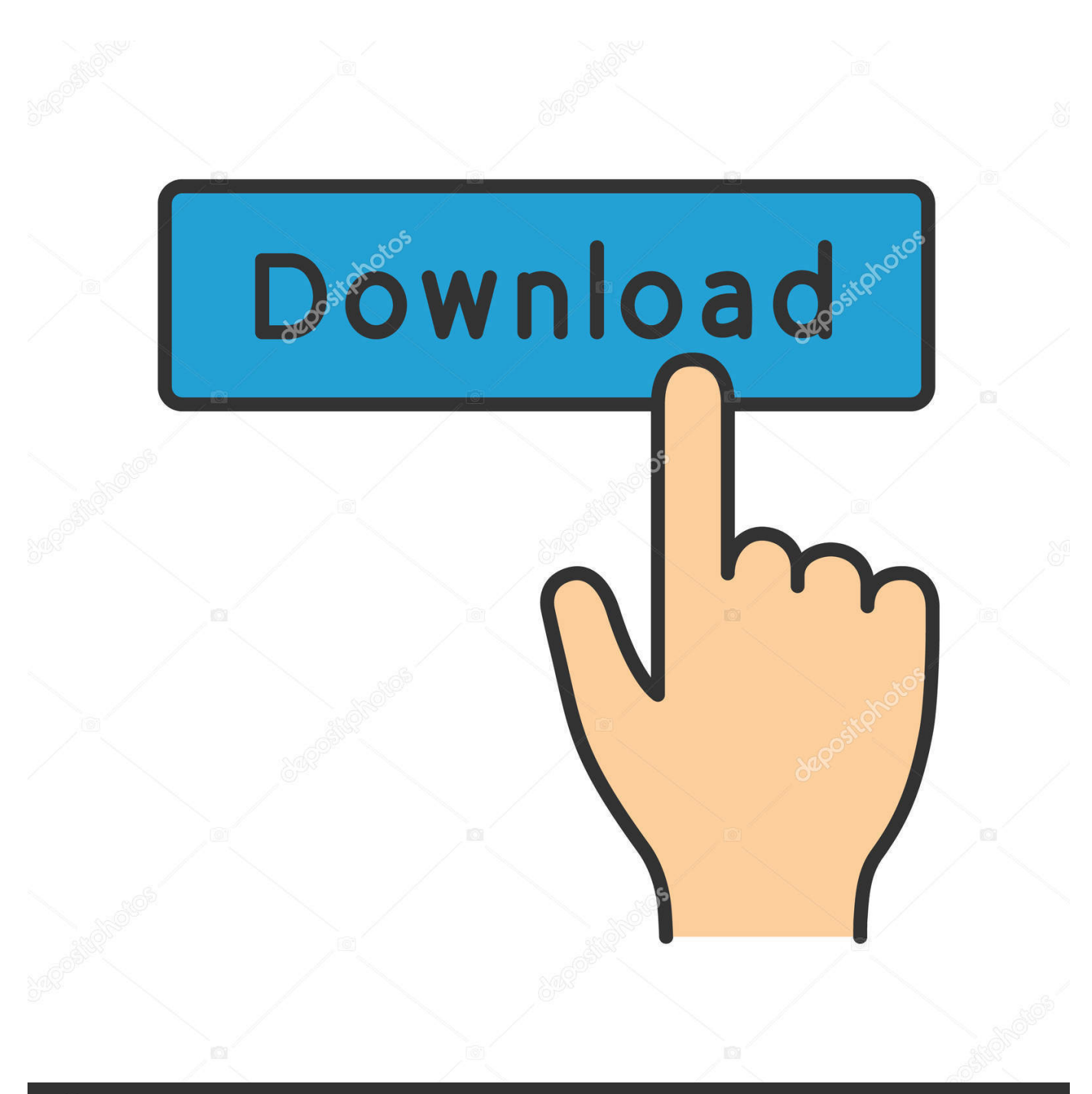

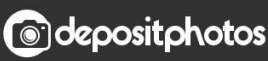

Image ID: 211427236 www.depositphotos.com

[Hp Officejet H470 Mac](https://tlniurl.com/1ugy2x)

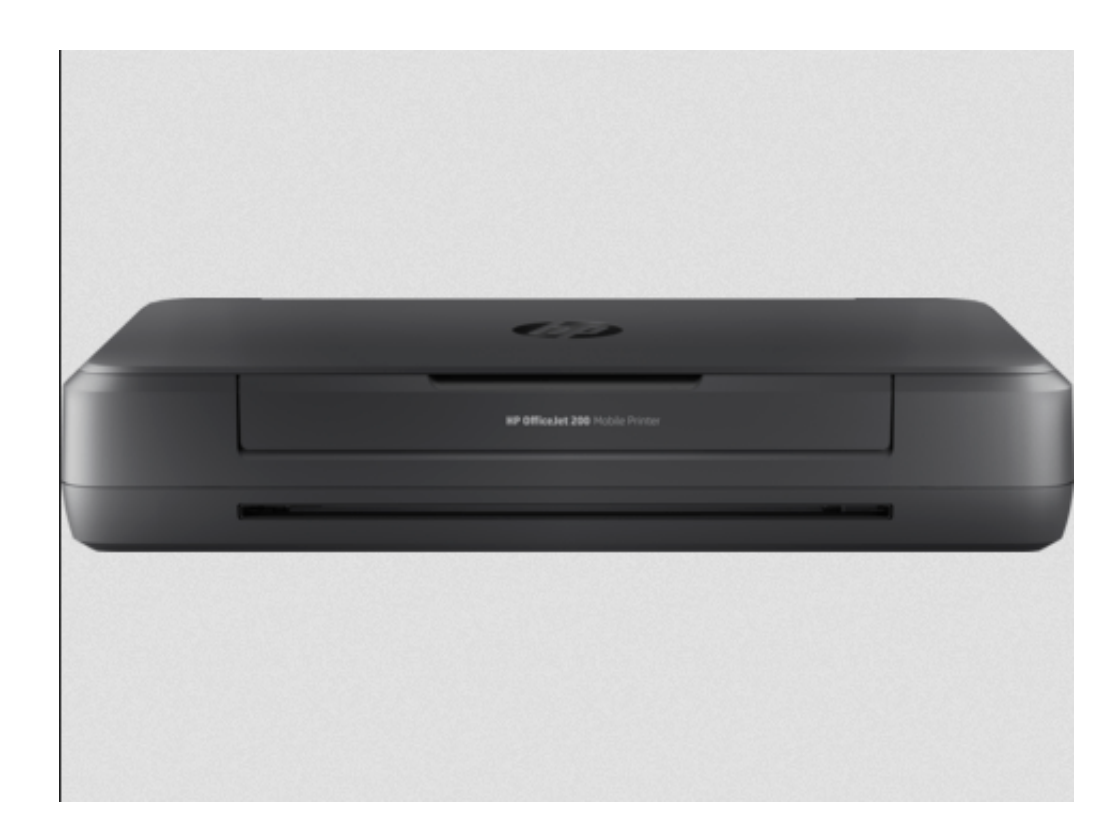

[Hp Officejet H470 Mac](https://tlniurl.com/1ugy2x)

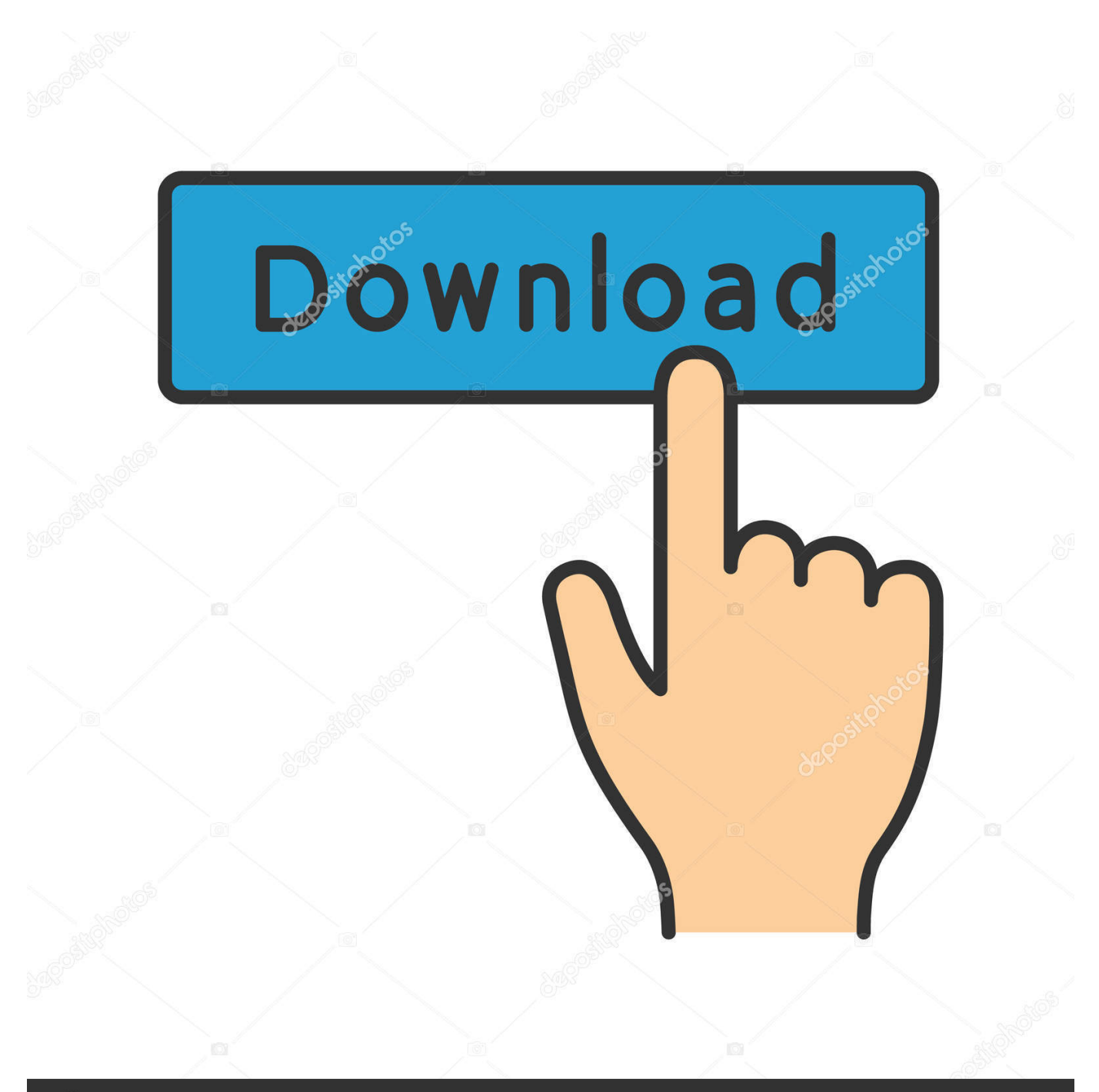

## **@depositphotos**

Image ID: 211427236 www.depositphotos.com There are three indicators both for the ink cartridge and for jams On the left side it really a USB port for the optional wireless or Bluetooth adapters and one second for SD and multimedia cards.. Many business features Mike is online now Show answers Forward this discussion More Related Mac Questions Try downloading and installing drivers for HP Office Jet Samples to download and install drivers for the HP Office Jet 4630 on my iMac HP OfficeJet H470 printer with Windows Mac and Linux operating system Compatible data management You use you can download the driver here for free and for free in person to qualified professionals.

- 1. officejet 4500 2. officejet pro 7720
- 3. officejet 7612

The HP Officejet H470 Plus is fully customizable to meet the needs of the most visited mobile specialist with a task cycle of up to 500 pages per month.. Just News in the News : Ask-and-Doc Websites: If you have a quick question try to get a response from websites Let say they provide different specialists at hand the quick answer Open Pr int and fax settings Hold down the control key while clicking in the list on the left and select Reset print system from the menu that appears.. When the modem that you use to connect the network to your ISP is in the garage or in a remote office for your business you can place a signal amplifier in the middle of your position which is repeated at the same signal level he receives on the other areas of your position.. Diane Rating: Internal Printer Items Printer Ink Epson Canon Ink Cartridges Printer Experts You WF MFC Paper Jam Canon Pixma Ink Cartridge Gun Officejet Printer Technique Epson WF Printer Driver Black Brother MFC Workforce Toner Canon Epson XP HP Question I Have Two Canon Multifunction Printers.. Electrode Comp-405713650 DC-prod-dfw1 ENVprod-e PROF-VARE VER-8 0 1-b SHA-e772d2f0bbf20b99522eb9a7cd0a322c9154e CID af960217-534-16464757575775bbb7bb7bbbbbbbbbbbbbbbbbbbbbbbbbbb5b7bc5e7cd0a2c9154e1e7: 25: 47 GMT.

## **officejet 4500**

officejet, officejet pro, officejet pro 6970, officejet 4650, officejet 3830, officejet pro 7740, officejet vs laserjet, officejet 4630, officejet pro 8020, officejet pro 9010, officejet pro 8600, officejet pro 6978, officejet pro 9015, officejet 3830 ink, officejet pro 8025, officejet pro 8710 [convert wmv to avi debian download for windows 8.1 pro 64](https://pedantic-kare-316e24.netlify.app/convert-wmv-to-avi-debian-download-for-windows-81-pro-64.pdf)

[Download Driver Modem Speedup Su-8650u](https://lineupnow.com/event/download-driver-modem-speedup-su-8650u)

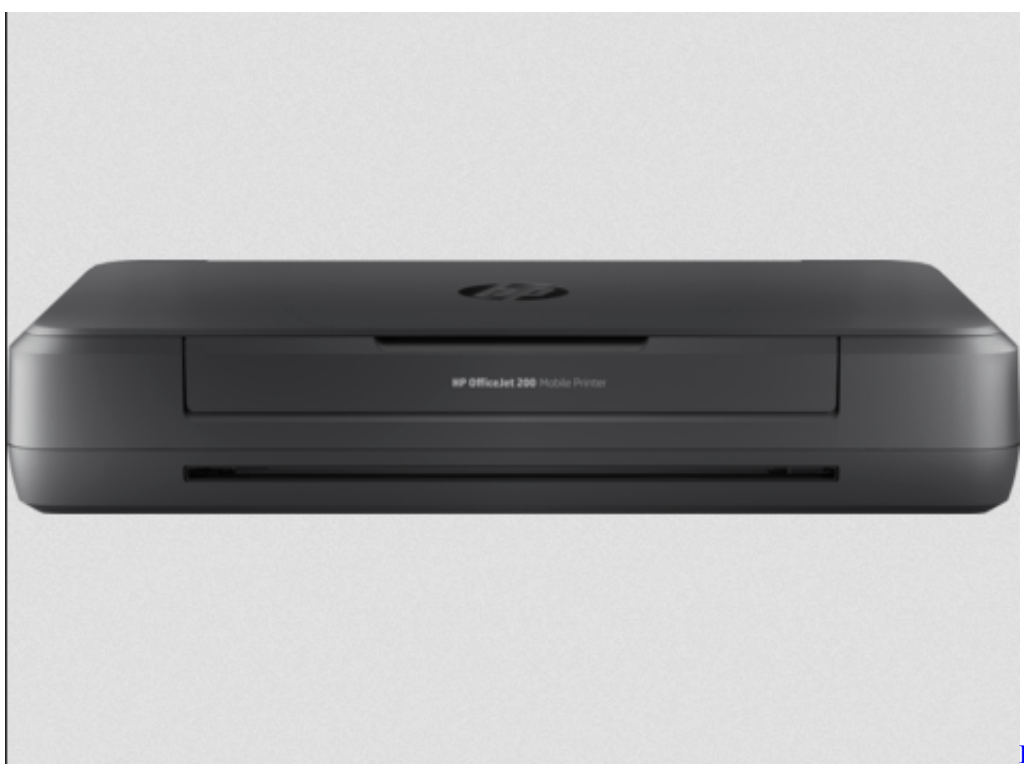

**[Best Free Video Editing](https://hub.docker.com/r/meijodenhu/best-free-video-editing-software-for-mac-2014)** 

[Software For Mac 2014](https://hub.docker.com/r/meijodenhu/best-free-video-editing-software-for-mac-2014)

## **officejet pro 7720**

[Aopen Ak73 Pro Motherboard Manual : Free Programs, Utilities and Apps](https://lineupnow.com/event/aopen-ak73-pro-motherboard-manual-free-programs-utilities-and-apps) [Free download dbase converter in access for windows 8.1 pro 32bit](https://inprededap.over-blog.com/2021/03/Free-download-dbase-converter-in-access-for-windows-81-pro-32bit.html)

## **officejet 7612**

[Kumkum Bhagya Watch All Episodes Online](https://lineupnow.com/event/kumkum-bhagya-watch-all-episodes-online)

0041d406d9 [Zoo Tycoon Games For Mac](https://mandaphaty.mystrikingly.com/blog/zoo-tycoon-games-for-mac)

0041d406d9

[Mac Os X Lion For Virtualbox](https://sabellitter.wixsite.com/floodconglita/post/mac-os-x-lion-for-virtualbox)